## Microsoft Office

## Excel 2016 Level 1

## **Table of Contents**

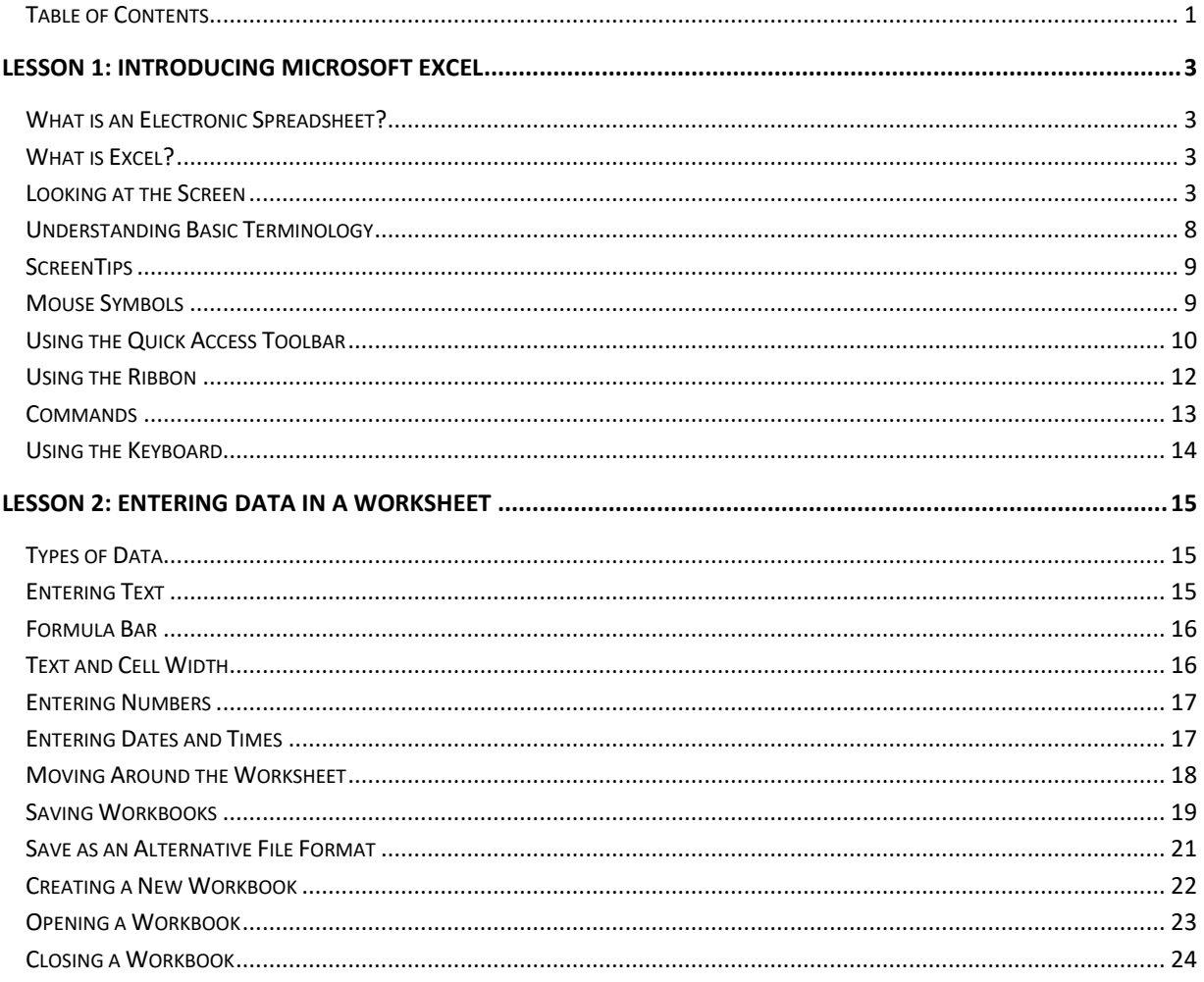

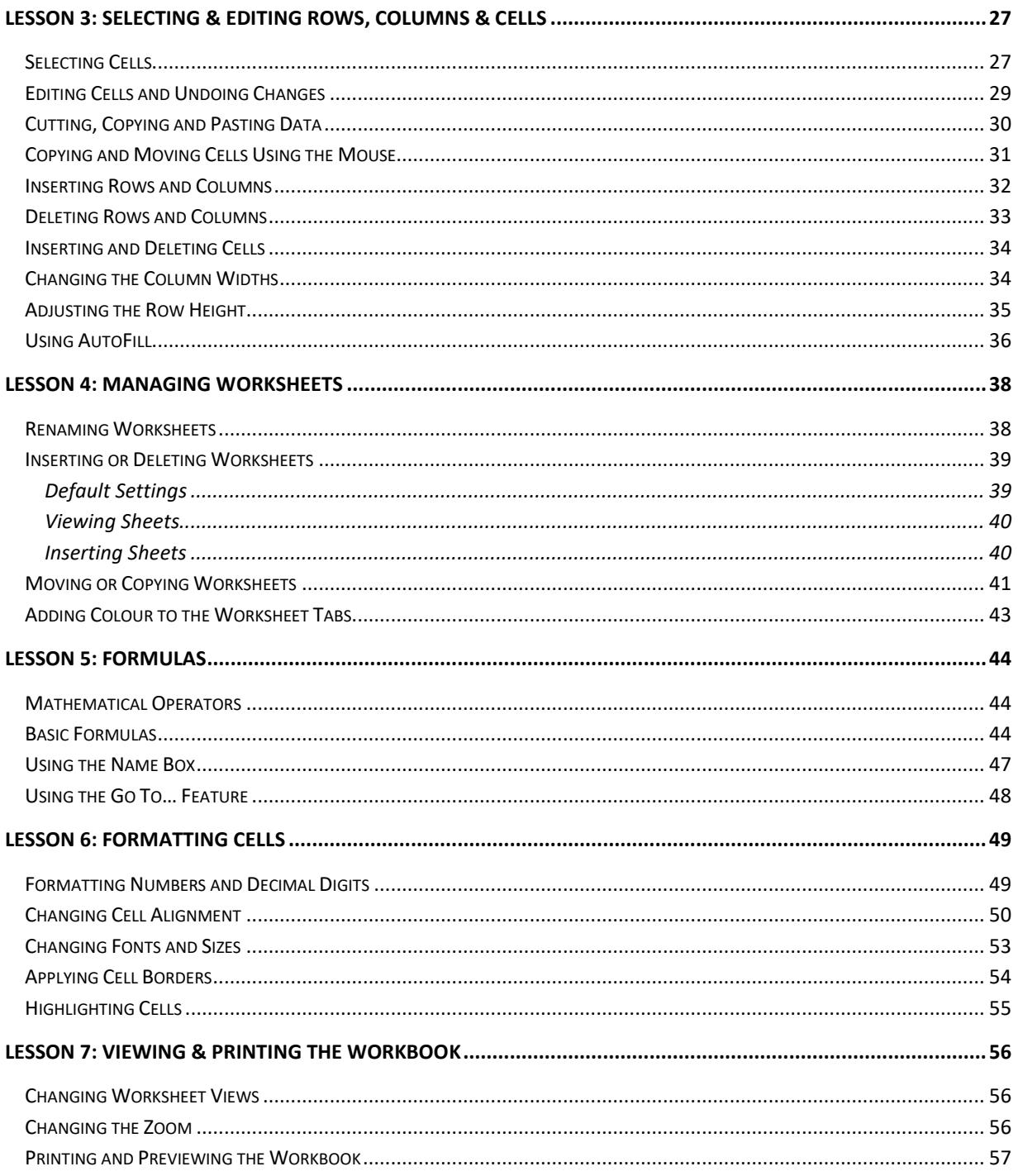